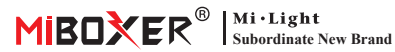

## **DALI-Touchpanel**

Numer modelu: DP1S / DP2S / DP3S

# **1. Cechy**

Przyjęcie standardowego protokołu DALI IEC62386. Zasilany magistralą DALI, cyfrowy wyświetlacz w kształcie tuby, proste i szybkie ustawienie funkcji. Może kontrolować ON/OFF, kolor, temperatura barwowa, nasycenie i jasność Oświetlenie DALI oraz obsługa zapisywania i wyboru scen.

- 1. Obsługa standardowego protokołu DALI IEC62386-102, 207, 209.
- 2. Obsługa typu DT8. Tc, współrzędne xy, RGBWAF.
- 3. Obsługa 4 trybów sterowania: scena, grupowanie, unicast i transmisja.
- 4. Obsługa włączania/wyłączania, koloru, temperatury barwowej, nasycenia i kontrola jasności.
- 5. Cyfrowa tuba wyświetla adres, grupę, scenę. Ustawienie funkcji to proste i szybkie.
- 6. Zasilany przez magistralę DALI.
- 7. Sterowanie dotykowe, wrażliwy dotyk.

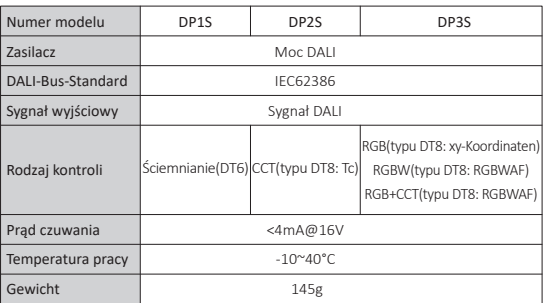

## **2. Parametry**

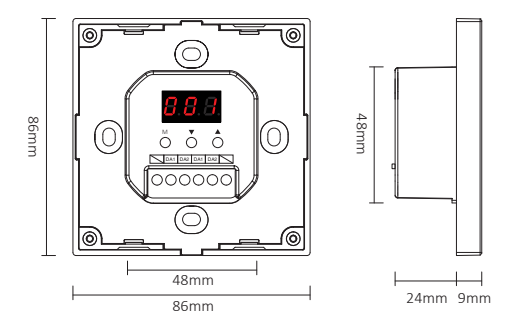

Panel dotykowy przyciemniania DALI (DT6) Numer modelu: DP1S

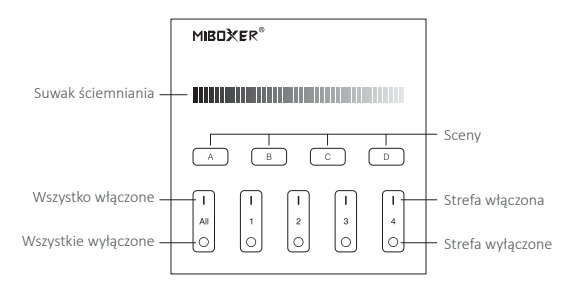

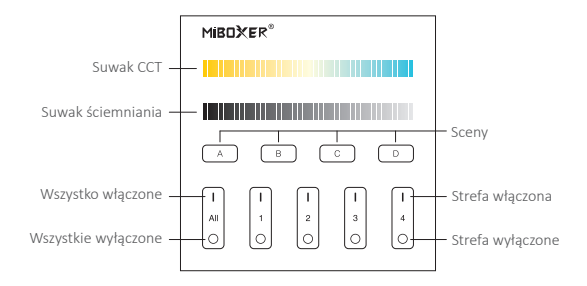

### **Panel dotykowy DALI 3 w 1 (DT8)**

Numer modelu: DP3S

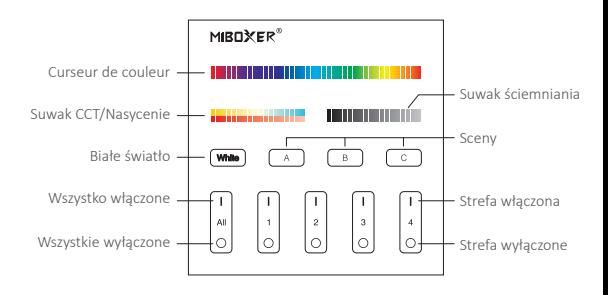

# **3. Instrukcja funkcji przycisku**

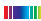

**III** Zmień kolory lamp.

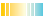

**Dostosui temperature kolorów.** 

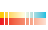

W trybie światła białego dostosuj temperaturę barwową. W trybie światła kolorowego zmień kolory lamp.

Dostosuj jasność (1% ~ 100%).

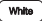

Naciśnij krótko, aby uzyskać tryb białego światła.

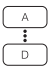

Naciśnij krótko A lub B lub C lub D, aby wybrać scenę. Długie naciśnięcie przycisku A lub B lub C lub D, aby zapisać bieżące światło; status do odpowiedniej sceny (więcej w instrukcji 5).

**Wszystko włączone:** Krótkie naciśnięcie włącza wszystkie światła w grupach 1-4 na tym panelu. Naciśnij i przytrzymaj przez 5 sekund, aby włączyć dźwięk przycisku.

**Strefa włączona (1-4):** Krótkie naciśniecie włącza wszystkie światła w grupie.

Wszystkie wyłączone: krótkie naciśnięcie, aby wyłączyć wszystkie światła w grupach 1-4 na panelu. Naciśnij i przytrzymaj przez 5 sekund, aby wyłączyć dźwięk przycisku.

**Strefa wyłączone (1-4):** Krótkie naciśniecie wyłącza wszystkie światła w grupie.

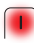

**Kontrolka:** Kontrolka grupy jest zawsze włączona, wskazując, że grupa została wybrana;

Wszystkie wskaźniki 4 grup są włączone, co oznacza, że wybrano wszystkie 4 grupy.

# **4. Instrukcja ustawiania funkcji**

### **4.1 Instrukcja stanu wyświetlacza cyfrowego dube**

**Samoblokujący:** jeśli nie ma operacji przez 5 s, przejdzie w stan zablokowany, a cyfrowy w kształcie tuby nie będzie wyświetlany.

**Odblokowanie**: Długo naciśnij przycisk **M** przez 2 s, aż podświetli się cyfrowy w kształcie tuby, a odblokowanie się powiedzie.

### **4.2 Ustawienie trybu sterowania (Tylko DP3S mają tę funkcję)**

W stanie odblokowanym naciśnij krótko przycisk **M**; aż do cyfrowego wyświetlacz lampowy DP3-DP5, naciśnij przycisk ▲ lub przycisk ▼, aby przełączyć (RGB, RGBW, RGBCCT) 3 różne tryby sterowania.

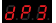

Tryb sterowania ściemnianiem RGB (typ DT8: x-y)

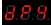

Tryb sterowania ściemnianiem RGBW (typ DT8: RGBWAF)

Tryb sterowania ściemnianiem RGBCCT (typ DT8: RGBWAF)

### **4.3 Adres unicast DALI, adres grupowy i rozgłoszeniowy ustawienia adresu**

W stanie odblokowanym naciśnij krótko przycisk **M**,

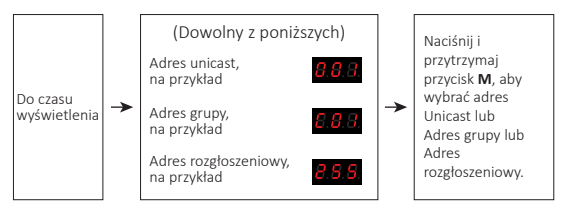

## **Adres emisji pojedynczej:**

Gdy wyświetlacz (000-063): Panel DALI jest w adresie unicast tryb. Naciśnij krótko ▲ lub ▼, aby ustawić początkowy adres unicast Panel DALI, długie naciśnięcie może szybko dostosować.

### **Na przykład:**

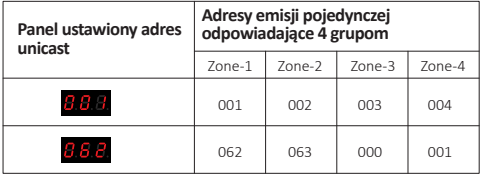

### **Adres grupy:**

Gdy wyświetlacz (C00-C15): Panel DALI jest w adresie grupowym tryb.

Krótko naciśnij ▲ lub ▼, aby ustawić grupę początkową adres panelu DALI,

długie naciśnięcie może szybko dostosować.

### **Na przykład:**

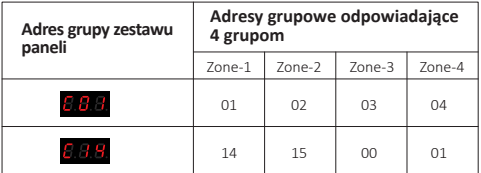

## **5. Ustawienie sceny**

W stanie odblokowanym naciśnij krótko przycisk **M**, aż cyfrowe wyświetlacze lampowe (E00-E15). Naciśnij krótko ▲ lub ▼, aby ustawić początkowa wartość sceny panelu DALI, długie naciśnięcie dla szybkiego dostosowanie.

#### **Na przykład:**

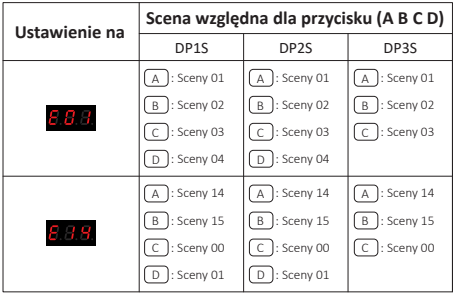

## **6. Diagram połączeń**

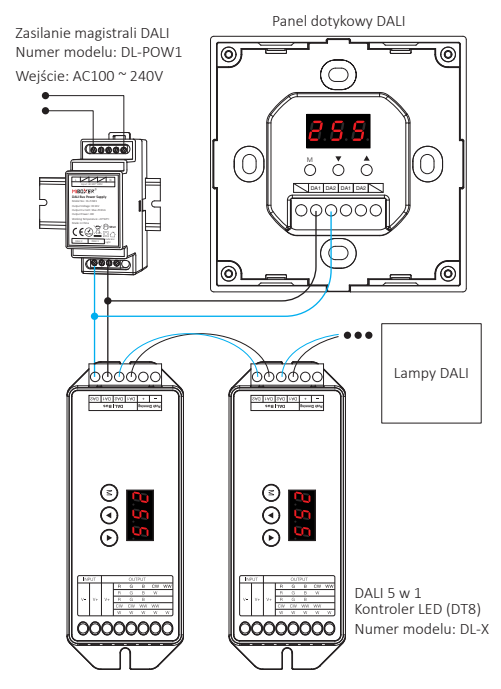

# **7. Montaż / Demontaż**

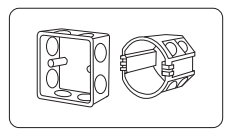

Zainstaluj dolną obudowę w ścianie; Powyżej znajdują się standardowe dolne obudowy.

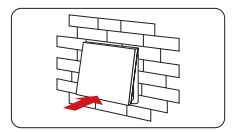

Przypnij szklany panel do podstawy. Włóż śrubokręt do bagnetu

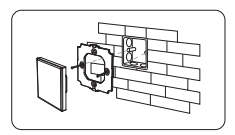

Przymocuj podstawę do dolnej obudowy za pomocą śruby.

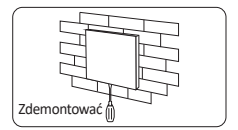

panelu, podważ go, aby go zdemontować.

# **8. Uwaga**

- 1. Produkt powinien być debugowany i instalowany przez profesjonalistów.
- 2. Przed włączeniem zasilania upewnij się, że wszystkie przewody są prawidłowe, aby nie spowodować uszkodzenia urządzenia.
- 3. Jeśli występują usterki, nieprofesjonalne, nie naprawiaj bez pozwolenie, w przeciwnym razie urządzenie może ulec uszkodzeniu.

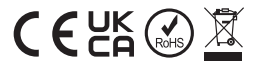

**Wyprodukowano w Chinach**